# **ESSENFELDER**

### PIANO DIGITAL

### E-100

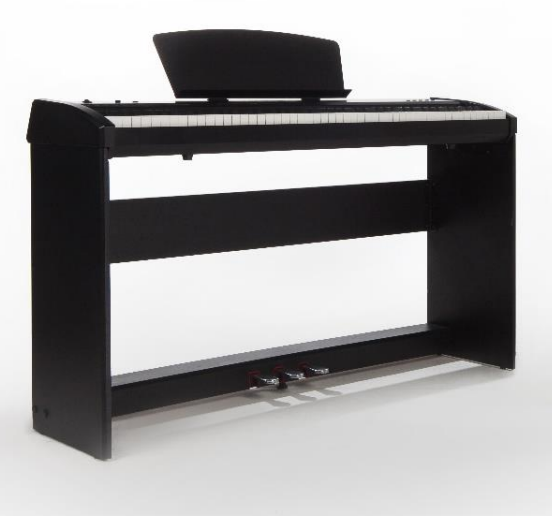

MANUAL DO USUÁRIO

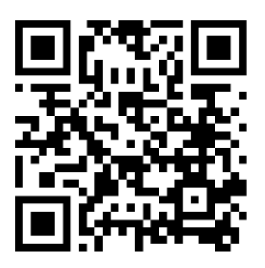

Acesse o vídeo manual através deste QR code!

### **CARACTERÍSTICAS / ESPECIFICAÇÕES TÉCNICAS**

#### Parabéns pela aquisição do seu Piano Digital E100!

Recomendamos que você leia atentamente este manual para que possa aproveitar de forma plena todas as funções do seu instrumento.

Dimensões: 130cm de comprimento, 34 cm de profundidade, 75,5 cm de altura;

Peso: 34,5 kg (piano montado com suporte);

- Voltagem: Bivolt
- Teclado: 88 notas com simulação de martelo com contrapeso;

• Níveis de toque: 3 opções de níveis de sensibilidade / resposta ao toque;

Processador e opções de som: 64 polifonias, 8 opções de vozes selecionáveis em HD + 130 vozes amostrais, 5 sons de demonstração gravados na memória interna;

Saída de som: Dois alto-falantes de 25W;

• Metrônomo integrado: 30-240bpm, opções para ajuste de compasso, opções para ajuste de tempo;

• Função *Transpose;* -6 / +6;

• Função *Reverb* e efeito *Chorus*

• Saída de fones de ouvido: P10;

• Conexões: USB, MIDI, saída auxiliar, pedal sustenido opcional, unidade de pedais;

## **ACESSÓRIOS INCLUSOS**

Manual do usuário;

- Suporte do instrumento;
- Unidade com três pedais;
- Piano Digital;
- Adaptador elétrico AC;
- Porta partitura removível (60 cm de comprimento, 22 cm de altura);
- Cabo USB AB.

## SUMÁRIO

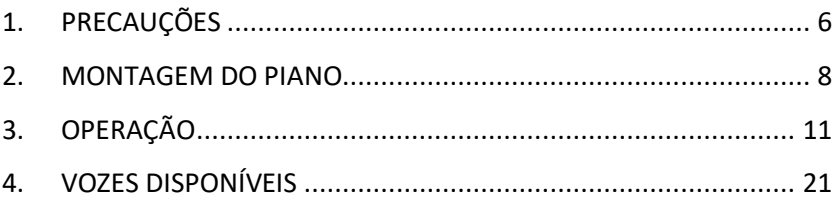

## **1. PRECAUÇÕES**

#### POR FAVOR LEIA ATENTAMENTE ANTES DE PROSSEGUIR.

Mantenha este manual em lugar seguro para futuras consultas.

Siga sempre as precauções básicas listadas abaixo para evitar a possibilidade de choque elétrico, curto-circuito, danos, incêndio ou outros perigos que causem ferimentos graves ou até mesmo morte. Essas precauções incluem, mas não se limitam a:

#### Fonte de Energia/ Adaptador Elétrico AC

• Não coloque o cabo de alimentação perto de fontes de calor como aquecedores ou radiadores. Não dobre, curve demais ou coloque peso sobre o cabo de alimentação evitando danos ao mesmo.

• Use apenas a tensão especificada como correta para o instrumento. A tensão requerida é impressa na identificação do instrumento.

Use apenas o adaptador que acompanha o piano. Usar o adaptador errado pode danificar ou superaquecer o instrumento.

• Verifique o plugue elétrico periodicamente e remova qualquer sujeira ou pó que se acumule sobre mesmo.

Este instrumento contém peças que não podem ser separadas pelo usuário. Não abra e nem tente desmontar ou modificar os componentes internos do instrumento. Se parecer que o piano está com mau funcionamento, interrompa o uso imediatamente e encaminhe para a assistência técnica qualificada.

Não abra

#### Cuidados no Manuseio

Não insira os dedos nos espaços presentes no instrumento e tome cuidado para que papel, peças metálicas ou outros objetos não caiam ou entrem nos mesmos. Medidas deste tipo evitam danos físicos e falha operacional do instrumento.

Não apoie o seu peso ou coloque objetos pesados sobre o instrumento, também não use força excessiva nos botões, interruptores e conectores.

Não use o instrumento ou fones de ouvido por um longo período em um nível de volume alto ou desconfortável, pois isso pode causar danos permanentes à sua audição.

#### Advertência sobre água e fogo

• Não exponha o instrumento a chuva, não o use perto de água ou em ambientes úmidos, nem próximo a qualquer recipiente (como vasos, garrafas ou copos) que contenha líquido que possa derramar. Se algum líquido for derramado sobre o instrumento, entrando no teclado ou nos botões, desligue-o imediatamente e desconecte o plugue da tomada, seque-o superficialmente e encaminhe o instrumento para uma assistência técnica qualificada.

• Nunca insira ou remova o plugue da fonte de energia da tomada com as mãos molhadas ou úmidas.

• Não coloque itens inflamáveis como velas ou outros sobre o instrumento, eles podem causar incêndio.

#### Posicionamento do piano

• Não coloque o instrumento em uma posição instável ou em local onde ele possa cair acidentalmente.

• Antes de mover o instrumento remova todos os cabos conectados, assim evitará danos aos cabos e acidentes.

• Ao configurar o produto verifique se a tomada de energia que você está usando é facilmente acessível. Se ocorrer algum problema ou mau funcionamento, desligue o instrumento e desconecte o plugue da tomada. Mesmo quando o interruptor de energia está desligado, a eletricidade ainda está fluindo pelo piano em um nível mínimo. Por isso, se você não for utilizar o instrumento por um longo período, certifique-se de desconectar o cabo de alimentação da tomada.

Use apenas o suporte especificado para o instrumento. Ao instalar o instrumento no suporte use somente os parafusos fornecidos. Se não o fizer, poderá causar danos nos componentes internos ou resultar na queda do instrumento.

## **2. MONTAGEM DO PIANO**

Tenha cuidado para não confundir nenhuma das peças e certifique-se de instalá-las na direção correta. Por favor, monte conforme indicado nas próximas páginas.

#### Observações importantes:

• Para montar o suporte use apenas os parafusos fornecidos. O uso de qualquer outro parafuso pode resultar em uma montagem inadequada, causando danos ao teclado e à unidade do pedal;

• Certifique-se de desconectar o cabo do pedal ou da unidade de pedais ao colocar o instrumento em uma mesa ou tablado sem o suporte. Deixá-los conectados pode danificar tanto o teclado quando os pedais;

• O uso intensivo dos pedais pode danificar o chão. Recomenda-se a proteção do chão com um tapete ou semelhante.

• Certifique-se de que o suporte do piano está firme, seguro e se todos os parafusos foram apertados antes de utilizar o instrumento. Caso contrário, o suporte pode virar e o instrumento cair e causar danos ao usuário.

Para desmontar, execute a sequência inversa de montagem.

**1**

Fixe o suporte em forma de L em cada painel lateral (B e C) na posição dos furos pré-existentes utilizando os parafusos pequenos.

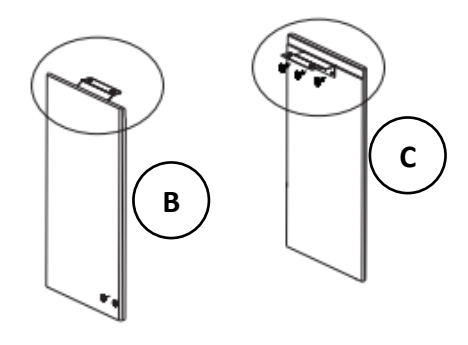

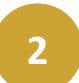

Fixe os suportes em forma de L no painel central (A) na posição dos furos pré-existentes utilizando os parafusos pequenos.

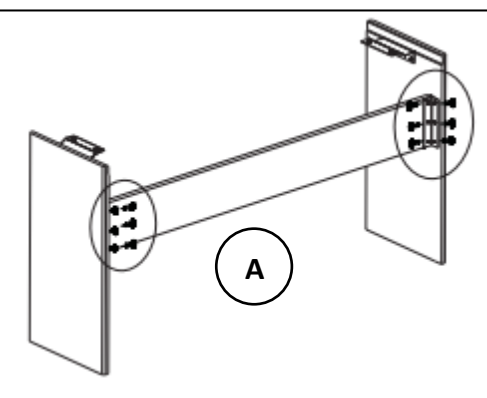

**3**

Fixe a unidade de pedais (D) conforme a figura utilizando dois parafusos longos de cada lado.

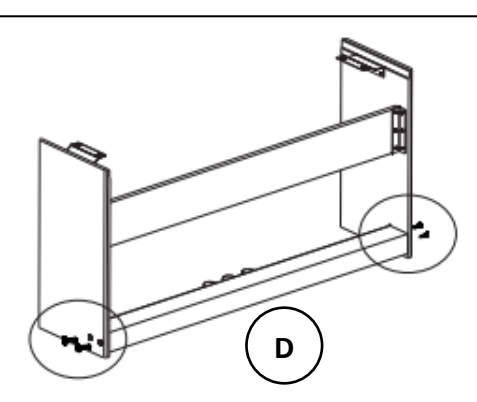

• Coloque o piano sobre o suporte e fixe-o com dois parafusos de cada lado;

- Insira o suporte de partituras no encaixe do piano;
- Conecte o cabo da unidade de pedal na parte traseira do piano;
- Deixe a sua unidade de pedal nivelada com o chão utilizando o parafuso localizado no meio da unidade.

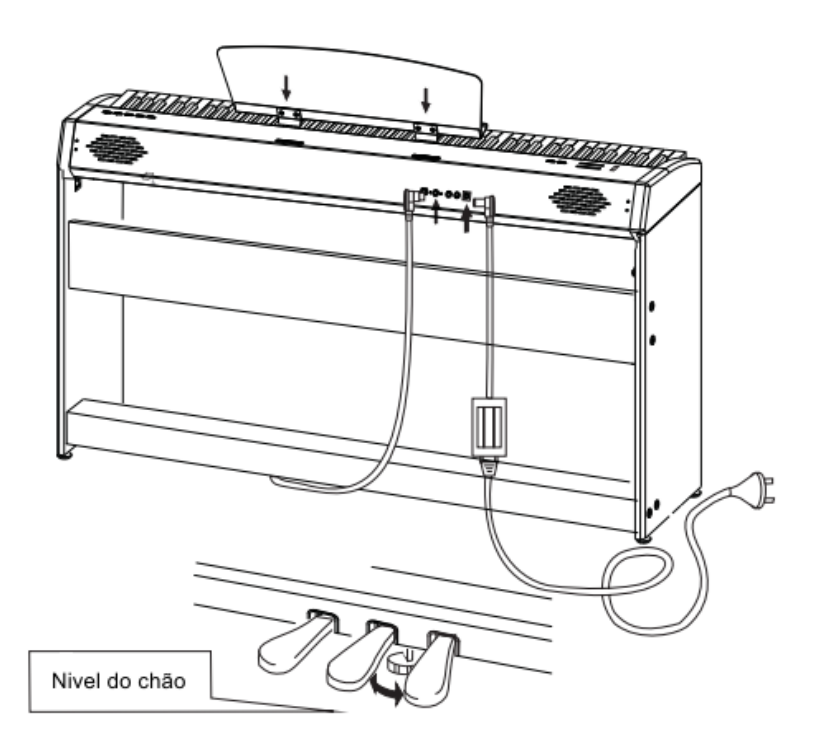

## **3. OPERAÇÃO**

#### • LIGAR E DESLIGAR

a) Conecte o cabo de energia na tomada;

b) Aperte o botão ON/OFF e mude a sua posição de OFF para ON;

c) A luz de energia irá acender.

d) Para desligar, inverta o botão ON/OFF da posição ON para OFF.

#### • CONTROLE DE VOLUME

Quando você estiver tocando, use o botão deslizante [MASTER VOLUME] para ajustar o volume do piano.

#### SELECIONANDO VOICE (INSTRUMENTO)

Este piano apresenta 138 opções de vozes que podem ser selecionadas através de atalhos no teclado. Você tem acesso rápido a 8 grupos principais de vozes em HD. Para selecionar uma voz, mantenha pressionado o botão [FUNCTION] e pressione a tecla branca correspondente a voz desejada no teclado.

> **SEGURE** APERTE

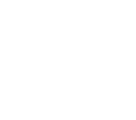

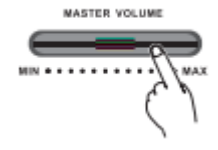

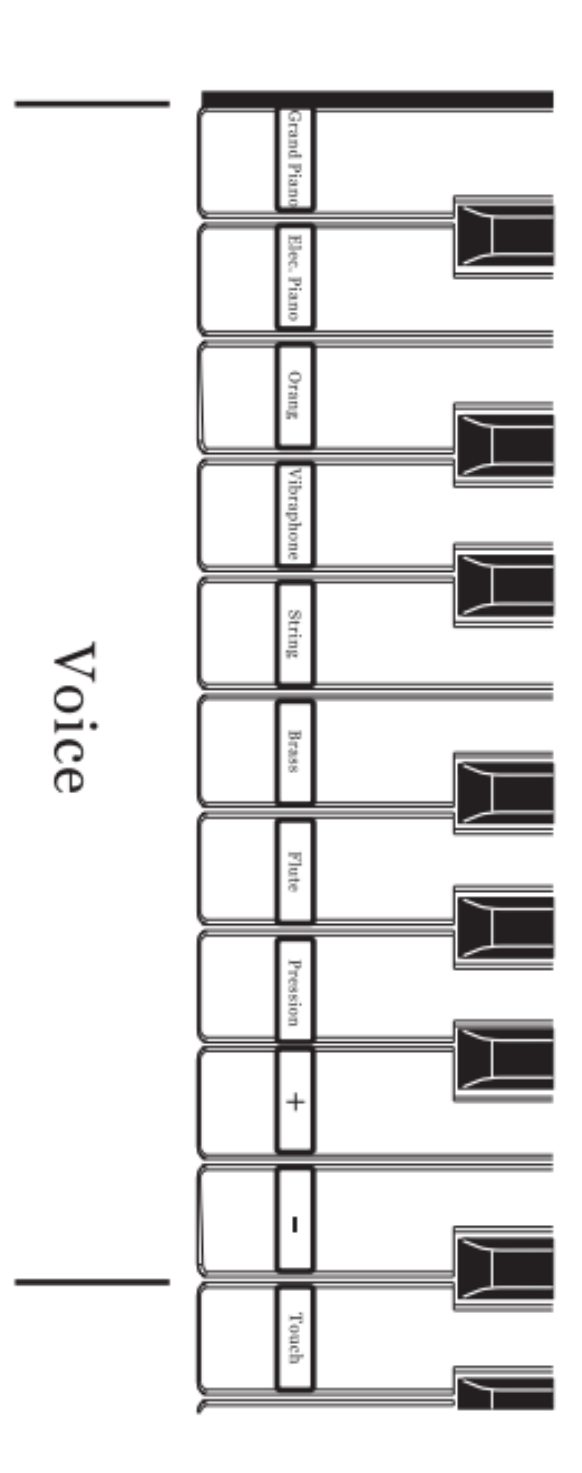

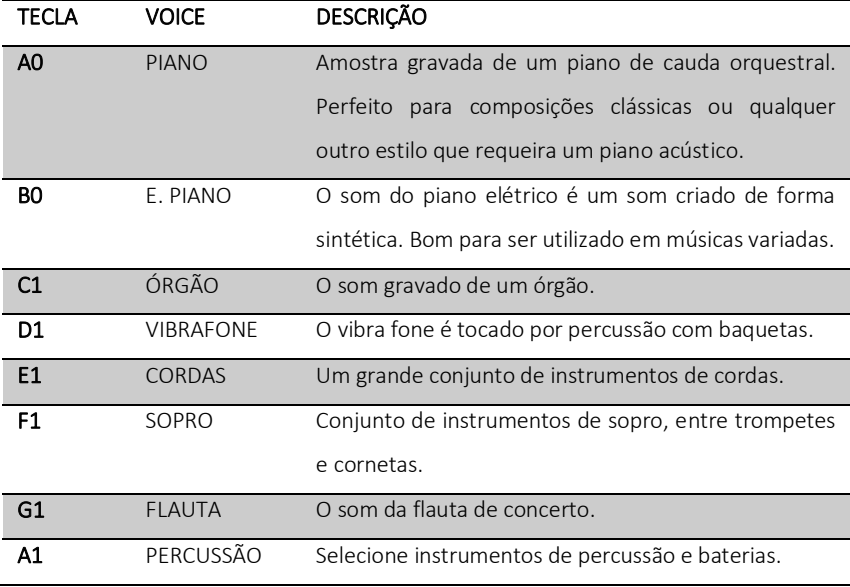

Para selecionar qualquer outra função VOICE mantenha pressionado o botão [FUNCTION] e pressione as teclas [+] ou [-] após já ter selecionado um dos instrumentos acima.

#### • SELECIONANDO A SENSIBILIDADE AO TOQUE ("resposta" DA TECLA)

Este piano digital tem 3 ajustes de sensibilidade ao toque diferentes. Para ajustar a sensibilidade ao toque da tecla de acordo com a sua preferência, mantenha pressionado o botão [FUNCTION] e pressione a tecla [TOUCH]. Repita este processo até encontrar a opção desejada. Lembre-se que ao desligar e ligar o seu piano, esta configuração retornará ao padrão de fábrica.

#### • USANDO O METRÔNOMO

a) Para ligar o metrônomo integrado do seu piano, mantenha pressionado o botão [FUNCTION] a pressione a tecla branca correspondente a opção [METRONOME] no teclado.

b) Para parar o metrônomo basta repetir o processo acima.

c) Mantendo pressionado o botão [FUNCTION] você pode alternar o compasso conforme desejado pressionando as teclas 1/4, 2/4, 3/4 e 4/4.

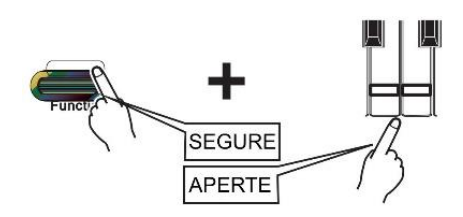

#### • AJUSTANDO O TEMPO DO METRÔNOMO

O TEMPO padrão deste piano digital é de 120 bpm (batidas por minuto), porém, você tem a opção de ajustar o tempo do metrônomo dentro de um intervalo de 30 bpm a 240 bpm.

Após ligar o metrônomo você pode escolher o tempo mantendo o botão [FUNCTION] pressionado e pressionar as teclas brancas correspondentes aos números de 0 a 9, no centro do piano, selecionando o valor de bpm do seu interesse. Você também pode alterar o tempo mantendo o botão [FUNCTION] pressionado e pressionar as teclas brancas correspondentes as opções [Tempo +] e [Tempo –] no teclado.

#### • USANDO EFEITOS DIGITAIS

Este piano digital tem 2 diferentes efeitos DSP para simular as funções REVERB e CHORUS.

Para ligar e desligar o efeito REVERB, basta manter pressionado o botão [FUNCTION] e pressionar as teclas brancas correspondentes as opções [REVERB ON] ou [REVERB OFF].

Para ligar e desligar o efeito CHORUS, basta manter pressionado o botão [FUNCTION] e pressionar as teclas brancas correspondentes as opções [CHORUS ON] ou [CHORUS OFF].

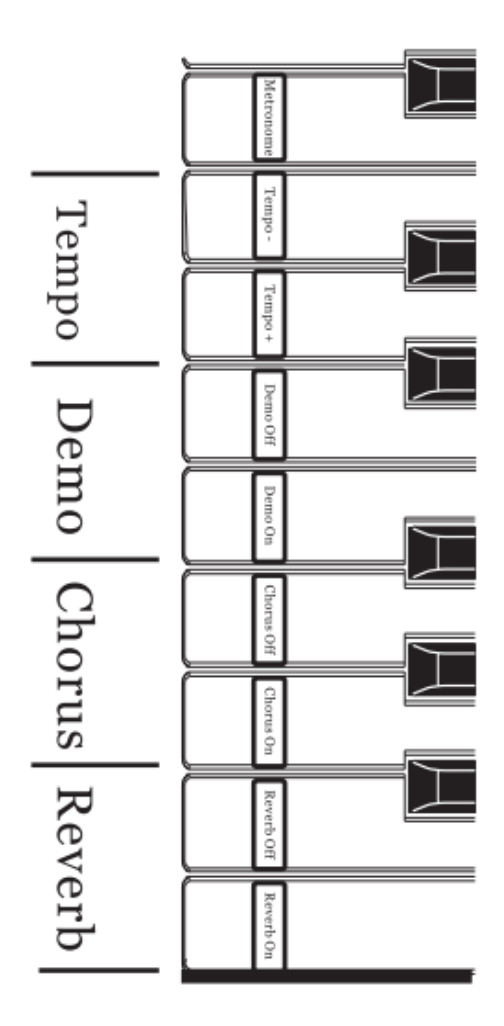

#### • USANDO O TRANSPOSE

Este piano digital possui uma função TRANSPOSE completa. Se desejar ajustar o nível da função basta manter pressionado o botão [FUNCTION] e pressionar as teclas brancas correspondentes as opções [TRANSPOSE +] ou [TRANSPOSE -]. Esta função tem opção de nível que varia de -6 a +6, sendo o padrão de fábrica = 0.

#### SOM DE DEMONSTRAÇÃO

Este piano digital apresenta 05 opções de músicas gravadas na memória interna que podem ser reproduzidas como sons de demonstração. Para ligar e desligar o som de demonstração, basta manter pressionado o botão [FUNCTION] e pressionar as teclas brancas correspondentes as opções [DEMO ON] ou [DEMO OFF]. Você pode alterar o som mantendo o botão [FUNCTION] pressionado e pressionar as teclas brancas correspondentes as opções [+] e [-] no teclado.

#### • USANDO O PEDAL SUSTENIDO OPCIONAL

Para usar o pedal opcional sustenido, basta conectar o plugue do pedal na entrada [SUSTAIN] na parte traseira do piano digital. Caso deseje um efeito sustenido invertido, acione o interruptor ao lado do pedal. Este pedal não acompanha o piano.

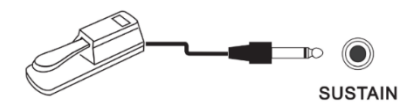

#### • USANDO O CONJUNTO DE 3 PEDAIS

Este piano digital é acompanhado por uma unidade composta por três pedais que tem o objetivo de simular as funções dos pedais de um piano acústico. Para utilizá-la basta conectar o plugue dos pedais na entrada [PEDAL UNIT] na parte de trás do seu piano digital.

Pedal "una corda" (pedal da esquerda): No piano acústico o pedal "una corda" desloca o mecanismo do piano ligeiramente para o lado, fazendo com que cada martelo atinja duas das três cordas em cada uníssono de três cordas, reduzindo o volume do som e alterando ligeiramente a qualidade tonal. Nos pianos digitais este pedal funcionará como uma chave eletrônica ativando um efeito equivalente

Pedal "Sustain" (pedal da direita): Nos pianos acústicos o pedal "sustain", quando pressionado, tem a função mecânica de afastar os abafadores das cordas, permitindo a continuidade do som de cada tecla tocada e a sobreposição de notas. Nos pianos digitais ele também exerce esta função, porém, funciona normalmente como uma chave eletrônica, informando ao instrumento para sustentar o som das notas tocadas quando o pedal estiver pressionado.

Pedal "Sostenuto" (pedal do meio): A maneira mais fácil de pensar na função do pedal "sostenuto" é como um pedal de sustain seletivo. Quando o pianista desejar, pode tocar uma tecla ao mesmo tempo que pressiona o pedal sostenuto, assim, o som da nota tocada continuará a soar enquanto o pedal não for solto. Nos digitais, este pedal busca reproduzir este efeito e em alguns modelos ele também pode ter outras funções eletrônicas.

#### • TOCADOR DE MÍDIA MP3

Este piano digital está equipado com um tocador e um gravador de MP3 pela porta USB. Você pode usar o tocador ou o gravador MP3 com um *pendrive* formatado e de tamanho superior a 8GB. (*Pendrive* não incluso).

Para reproduzir arquivos MP3, insira o *pendrive* na porta USB localizada do lado direito do piano, logo acima do teclado. Após uma mensagem de voz, seus arquivos serão reproduzidos automaticamente. Utilize os botões do *display* MP3 localizado na parte superior direita do piano para pausar, dar continuidade à reprodução ou trocar de faixa de reprodução. Para ajustar o volume do arquivo reproduzido, mantenha pressionado o botão correspondente ao volume (para mais ou para menos) no mesmo *display.* Você pode utilizar o seu arquivo MP3 como um acompanhamento enquanto toca o seu piano, por isso, os ajustes de volume são separados.

#### Usando o tocador de MP3:

#### A. Equalizador

O tocador de MP3 possui 4 configurações de equalização. Para alterar a equalização do seu arquivo em reprodução, pressione o botão [EQ] no *display* MP3 até encontrar o padrão desejado.

#### B. VOLTAR MÚSICA / CONTROLE DE VOLUME

Para voltar ao arquivo reproduzido anteriormente, pressione o botão [<</V-]. Para diminuir o volume de

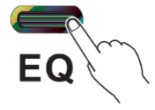

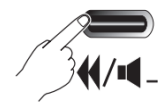

reprodução do seu arquivo, pressione e mantenha pressionado o botão [<</v-].

#### C. PROXIMA MÚSICA/V+ / CONTROLE DE VOLUME

Para avançar a faixa de reprodução, pressione o botão [>>/V+]. Para aumentar o volume de reprodução do seu arquivo, pressione e mantenha pressionado o botão [>>/V+].

#### D. TOCAR/PARAR

Para tocar ou parar a reprodução do seu arquivo MP3, basta pressionar o botão [>/││]. Para trocar o arquivo tocado entre MP3 do Playback e a sua música gravada no próprio piano digital, mantenha o botão [>/││] pressionado.

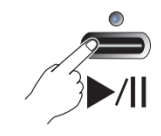

#### • GRAVAÇÃO DE ARQUIVOS EM MP3

O seu piano E100 está equipado com um gravador MP3 pela porta USB. Insira o *pendrive* na porta USB e, após uma mensagem de voz, pressione o botão [RECORD], localizado do display MP3, para iniciar a gravação. A luz acima do botão [RECORD] ficará acesa enquanto a gravação estiver sendo feita. Para parar a gravação pressione novamente o botão [RECORD]. O arquivo gravado será reproduzido automaticamente. Para deletar a gravação mantenha o botão [RECORD] pressionado até a luz piscar.

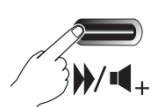

#### • INTERFACE MIDI USB

Muitos instrumentos musicais digitais têm suporte MIDI (MUSICAL INSTRUMENT DIGITAL INTERFACE). Esta tecnologia permite a comunicação do instrumento e computador, uma vez conectado ao computador você pode enviar e receber dados MIDI, incluindo informações de desempenho do piano digital e dados do Playback, utilizando *softwares* diversos. Para utilizar esta interface, conecte o cabo USB tipo AB que acompanha o seu piano na conexão USB AB localizada na parte de trás do instrumento, e a outra ponta na conexão USB do seu computador.

Ao conectar o instrumento ao computador pela entrada USB observe os detalhes abaixo para não travar o computador e nem perder arquivos salvos. Caso o computador trave tente reiniciar o software, o sistema operacional do computador ou desligue o instrumento, tornando a ligá-lo após 10 segundos.

a. Use um cabo USB tipo AB com menos de 3 metros. Os cabos USB 3.0 não são compatíveis.

b. Antes de conectar o instrumento a entrada USB do computador, saia de qualquer modo de economia de energia do seu computador.

c. Antes de ligar o instrumento, conecte-o ao computador através da entrada USB.

d. Quando você conecta o instrumento ao computador, você deve aguardar 10 segundos ou mais entre as operações: (1) ao desligar o instrumento e ligar novamente, ou (2) ao conectar/desconectar o cabo USB. Sistema operacional compatível:

Windows XP SP3 ou posterior (32-bit), Windows Vista (32-bit), Windows 7 (32/64-bit), Windows 8 (32/64-bit), Windows 10 (32/64-bit), Mac OS X Versão 10.5.0 10.8. X, iOS 6 e posterior.

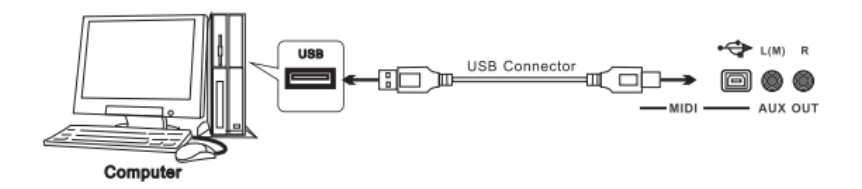

#### A interface USB-MIDI deste piano digital pode ser utilizada para:

#### • Reproduzir as músicas em um computador através do instrumento.

Você pode reproduzir músicas em seu computador através do instrumento conectado ao seu computador utilizando softwares apropriados. Para saber mais detalhes da utilização desta função, consulte o manual do seu software de reprodução de arquivos MIDI.

#### • Gravar a sua performance no computador.

Ao utilizar um software de gravação de música no computador, você pode gravar o seu desempenho no piano digital como arquivo MIDI.

## 4. VOZES DISPONÍVEIS

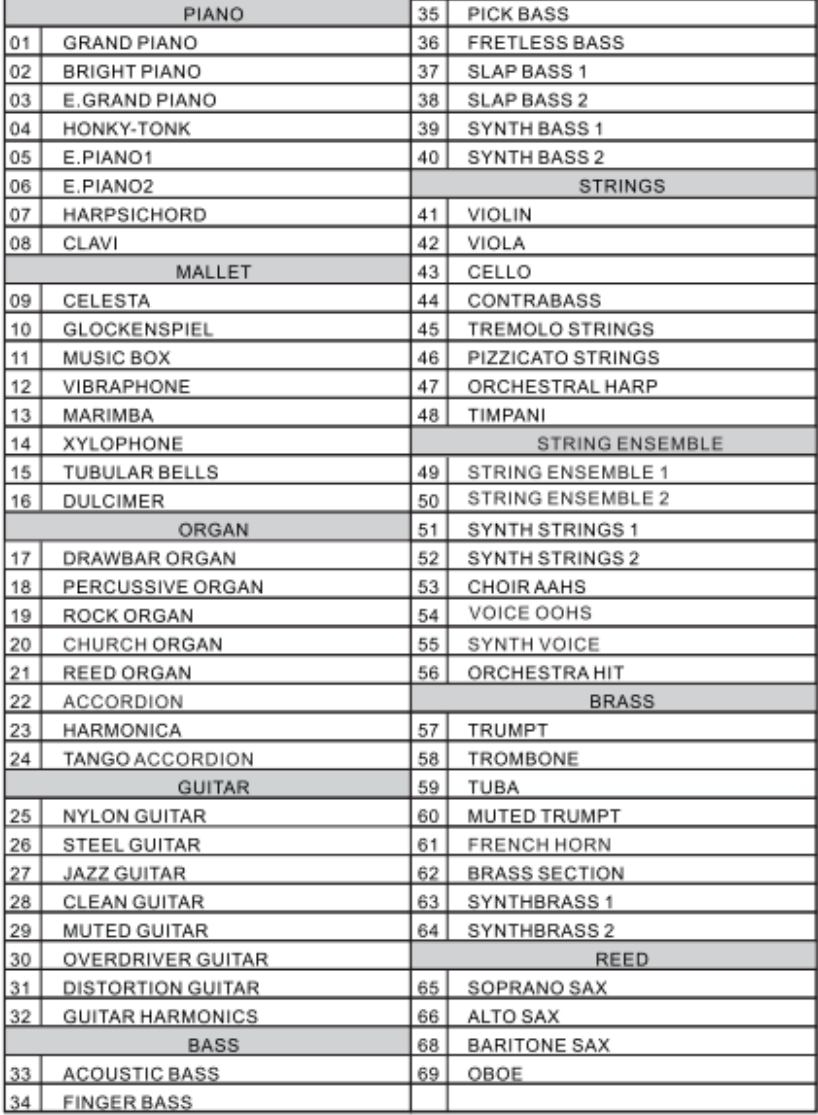

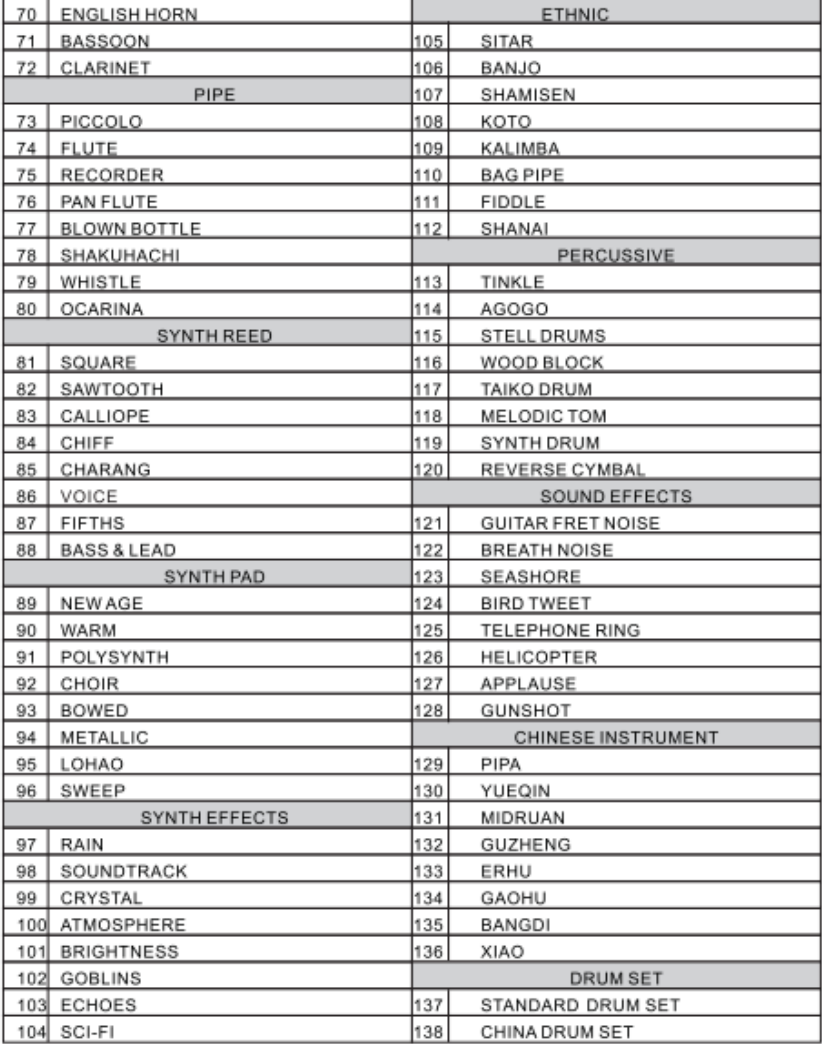

# **ESSENFELDER**